## **Auf einen Blick**

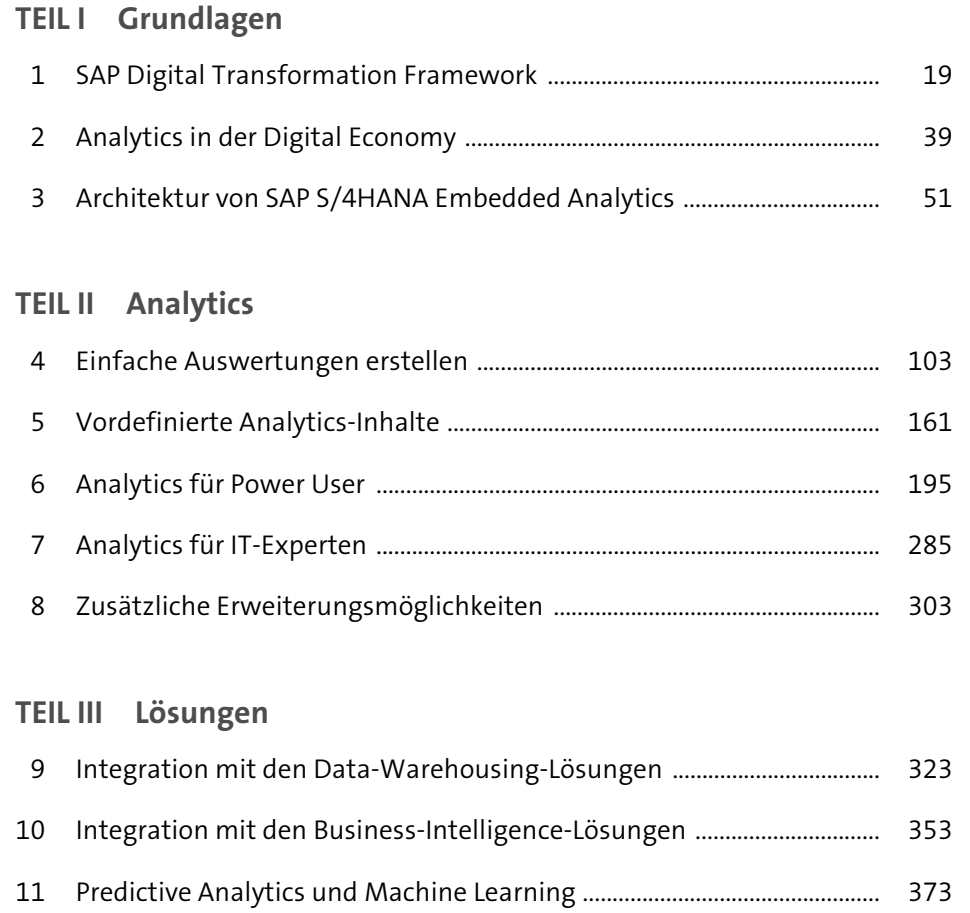

# **Inhalt**

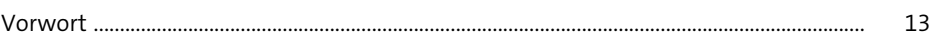

## **TEIL IV Grundlagen**

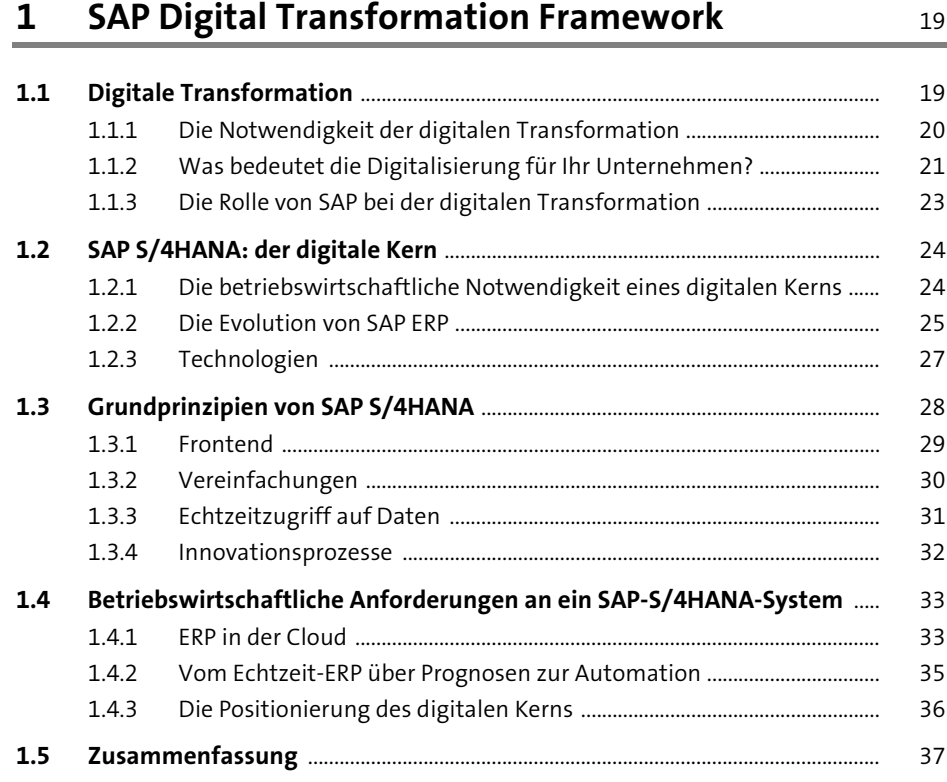

## **2 Analytics in der Digital Economy** 39

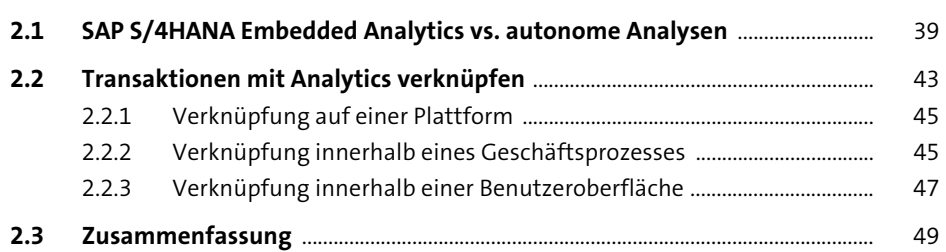

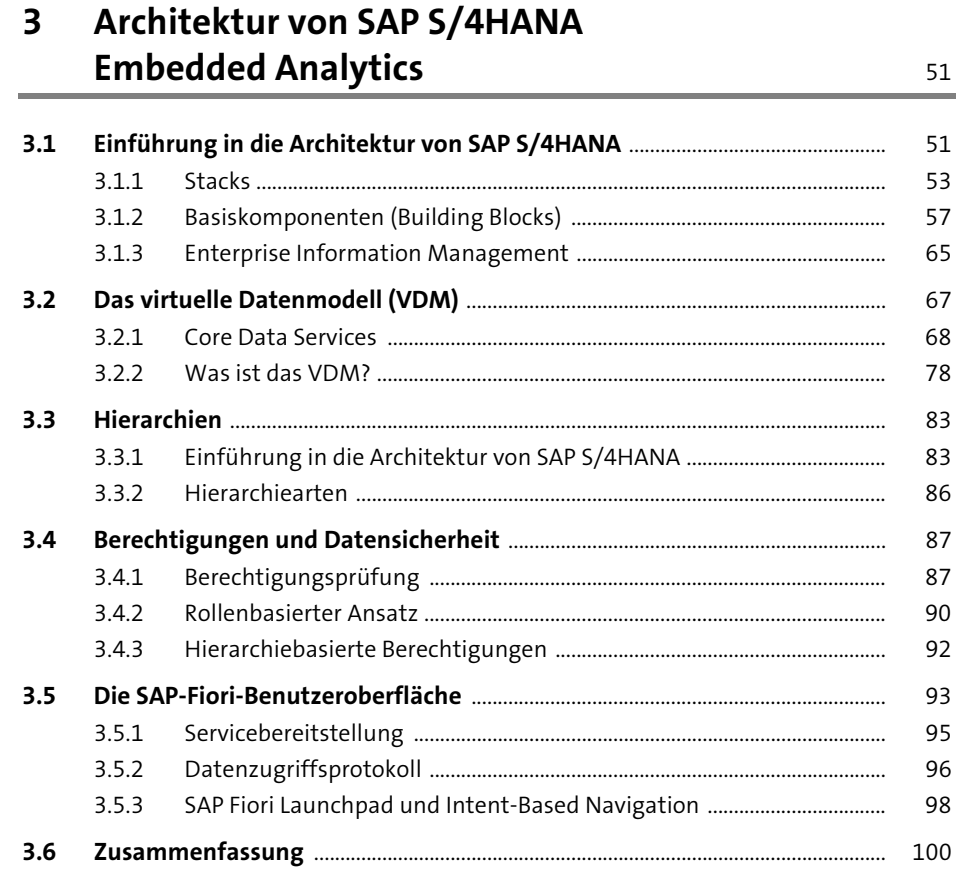

## **TEIL V** Analytics

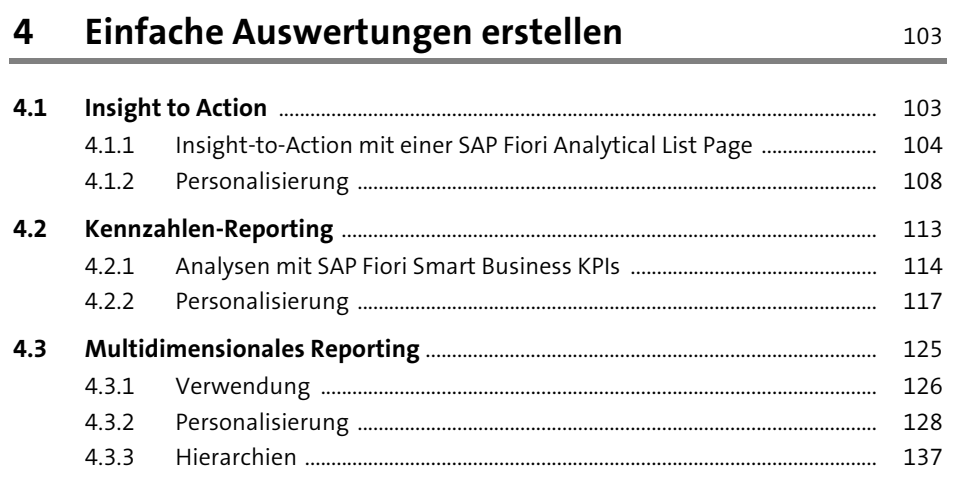

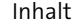

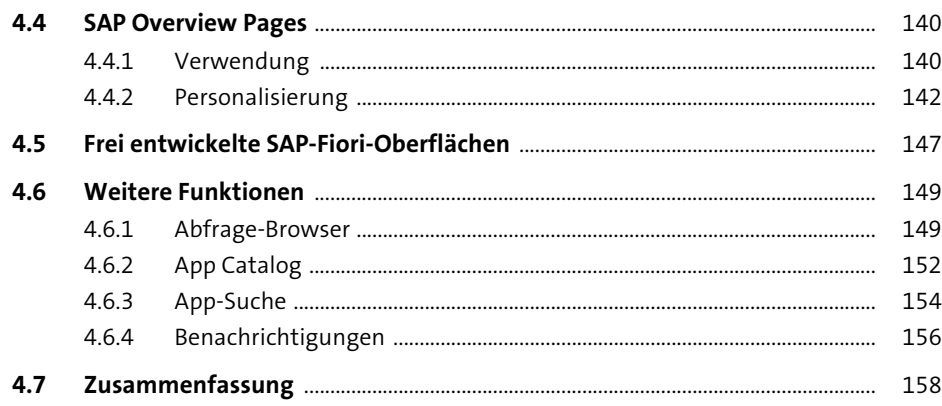

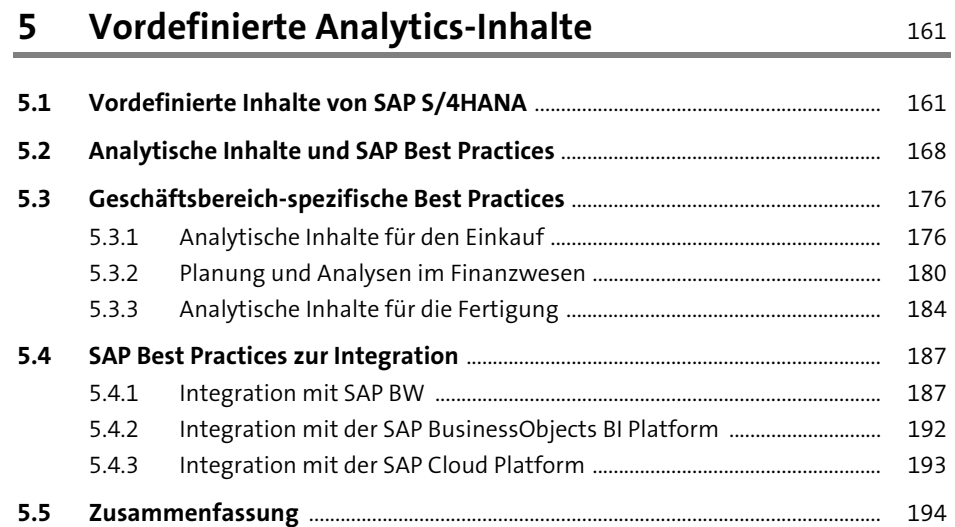

 $\sim$  $\overline{\phantom{a}}$ 

 $\sim$ 

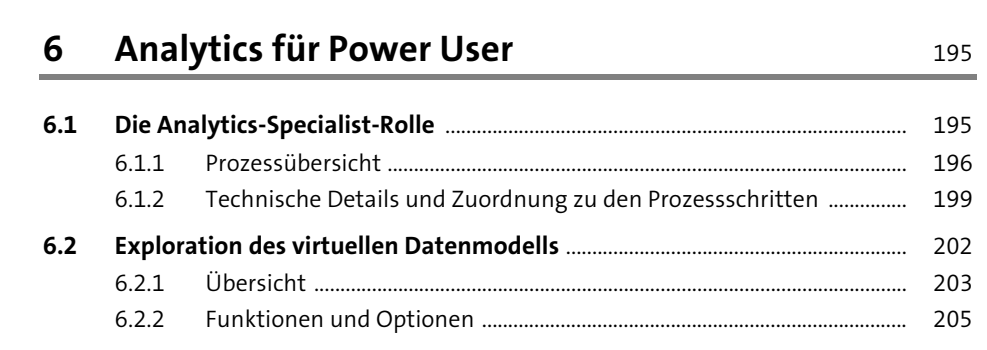

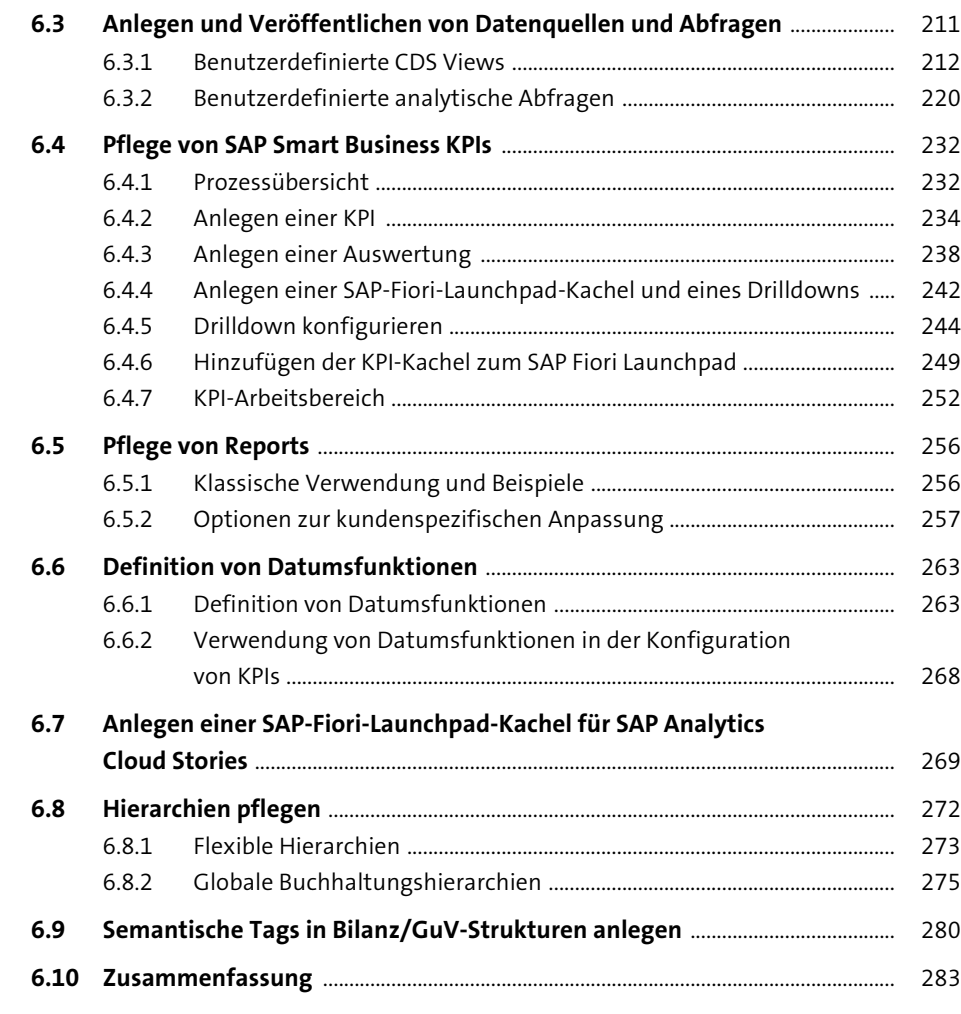

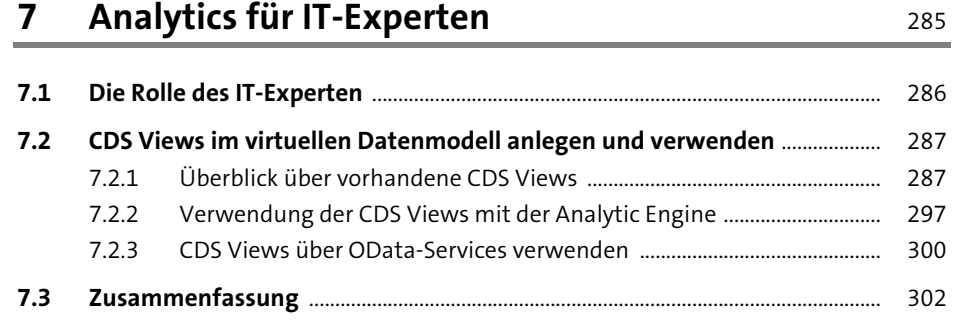

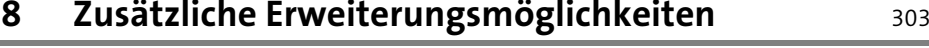

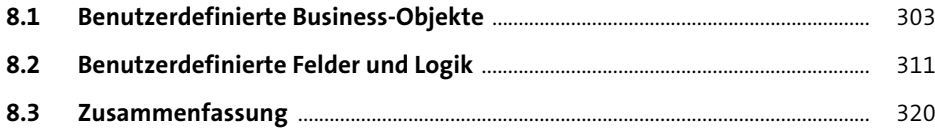

#### **TEIL VI Lösungen**

### **9 Integration mit den Data-Warehousing-Lösungen** <sup>323</sup>

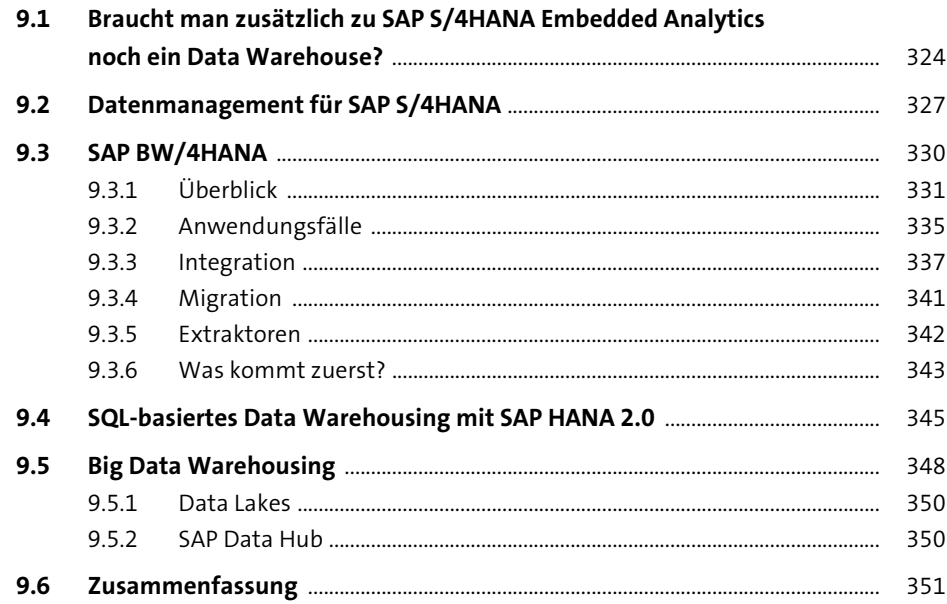

#### **10 Integration mit den Business-Intelligence-Lösungen** 353

#### **10.1 Braucht man zusätzlich zu SAP SAP S/4HANA Embedded Analytics noch andere Business-Intelligence-Lösungen?** ...................................................... 353 **10.2 SAP Analytics Suite** ............................................................................................................. 354 10.2.1 Die Portfoliostruktur ........................................................................................... 355

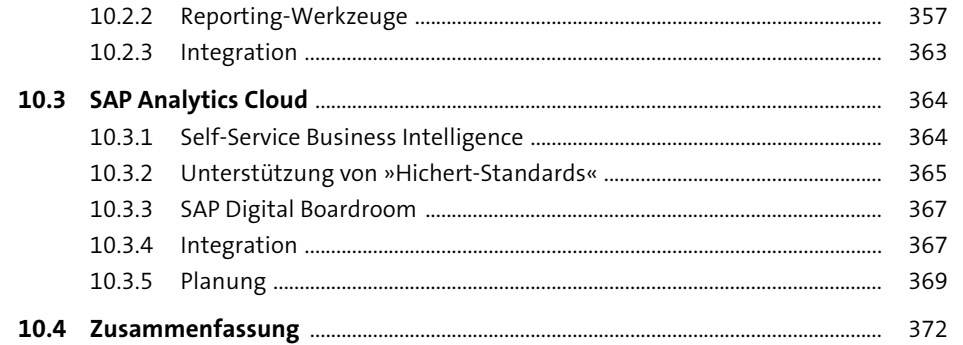

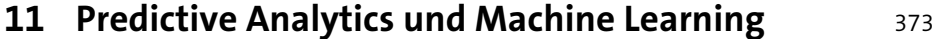

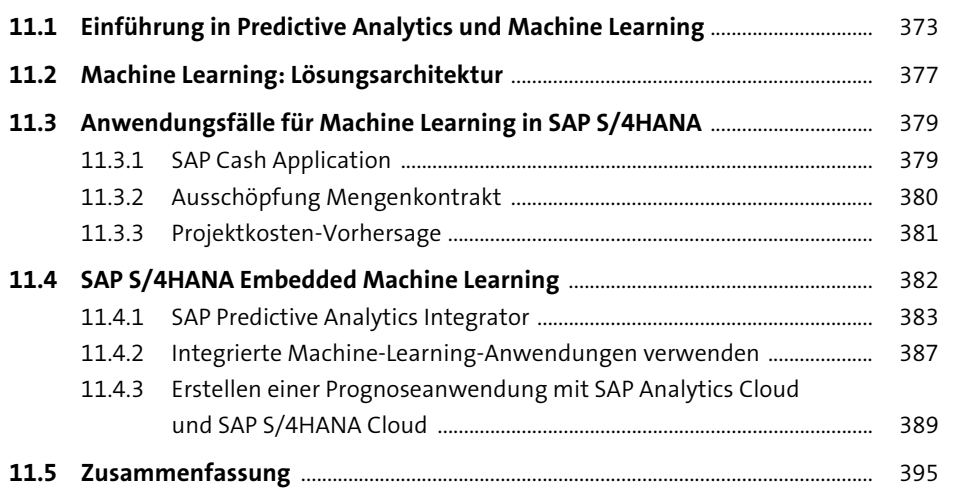

## Anhang

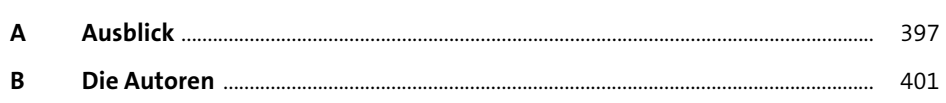

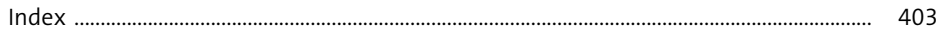